## **Цаг хувиргалт**

Өгөгдсөн 12 цагийн форматтай (AM-PM) цагийг 24 цагийн форматтай болгож өөрчил.

## **Оролт :**

Цаг минут секундыг илэрхийлэх a тэмдэгт мөр дараах байдлаар өгөгдөнө. (цц:мм:ссAM эсвэл цц:мм:ссPM)

 $01 \leq \text{III} \leq 12$ ,  $00 \leq \text{mm}$ ,  $\text{cc} \leq 59$ 

## **Гаралт :**

24 цагийн цц:мм:сс формат руу шилжүүлэн хэвлэнэ.

 $00 \leq L \leq 23.$ 

## **Жишээ**

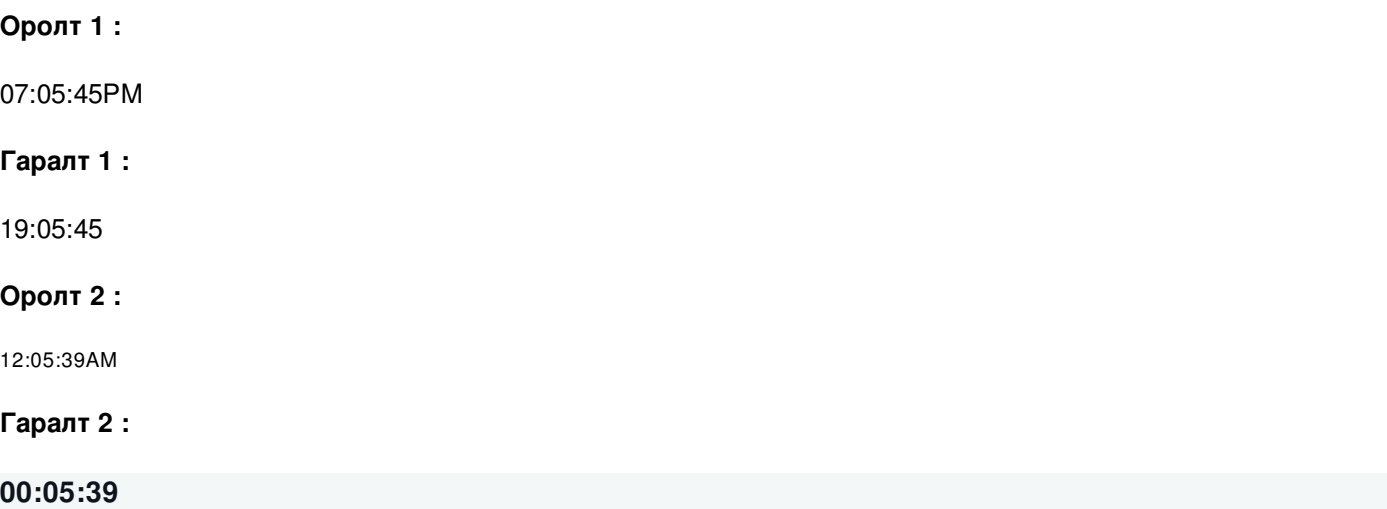

**Дархан-Уул аймгийн Монгол Оюу сургуулийн 7.2 ангийн сурагч Г.Амарсанаа**